**Adobe Photoshop 2022 (Version 23.0) KeyGenerator** 

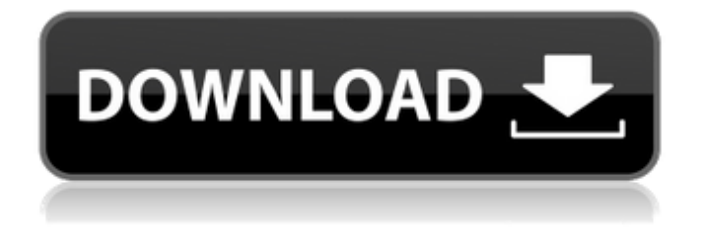

### **Adobe Photoshop 2022 (Version 23.0) Crack + Keygen For (LifeTime) [32|64bit]**

# \*\*Adobe Fireworks\*\* Fireworks is one of Adobe's newer graphic design programs. It has many features and is designed to simplify the design process. Its main goal is to help you move faster from idea to finished piece. It has many unique features, such as the ability to build your own frames, paths, and gradients in styles and layouts. Fireworks uses vector graphics, which makes it easy to convert an image to other formats. It also has many unique features for work on multiple monitor setups. Fireworks works best on Mac platforms.

### **Adobe Photoshop 2022 (Version 23.0) Crack + Free**

In our last tutorial, We will teach you how to make a wedding card in Photoshop. In this tutorial, we will teach you how to make a wedding invitation in Photoshop. You will learn how to create the layout, design the pages, create an awesome border, and add some typography for the message. Making a wedding invitation can be expensive, and creating an engaging wedding invitation with large images can be time-consuming. But a simple, elegant wedding invitation can be created for a fraction of the cost, and with a minimal amount of time. In this tutorial, you will learn how to make a wedding invitation in Photoshop for only \$33.25. The template you will need for this project is available for free from the link provided below. Preparation: Step 1: Creating a new document Open Photoshop and create a new document using the following settings: resize the canvas to approximately 1080 px  $\times$  1920 px. Save the document as a png file (not jpg), so that the web browser will be able to display the image. Step 2: Duplicating the canvas To duplicate the canvas, go to Edit>Duplicate. Press Ctrl + J on your keyboard, or choose the command from the main menu and click the + button. Step 3: Renaming the canvases Next, rename both canvases by double-clicking in the canvas to edit the canvas name. Step 4: Creating a document background Create a new layer by double-clicking in the canvas and selecting New Layer from the top menu. Go to Edit>Fill and select None from the top menu. Go to Edit>Stroke and select Round Cap from the drop-down menu. Go to Edit>Stroke and select Medium Thickness from the drop-down menu. Go to Edit>Stroke and select Round Cap from the drop-down menu. Step 5: Creating a grid Next, go to File>Page Setup and select 3.75 x 2.5 inches from the Margins drop-down menu. Step 6: The Menu Bar Next, select the Design Tool on the main menu, and drag the Menu bar out to the right side of the canvas. Step 7: Selecting the canvas Select the canvas using the Polygonal L 388ed7b0c7

## **Adobe Photoshop 2022 (Version 23.0)**

The Content-Aware Move Tool is a bit like the Clone Stamp tool. It is useful for repairing photos by replacing damaged or missing areas with the surrounding regions. The Gradient Tool is used for customizing the lighting and color of various areas in an image. The Pen Tool is a very versatile tool that can be used for drawing with a wide variety of effects. The Blur Tool allows you to apply a Gaussian blur to your pictures. You can also choose to apply a partial or total blur to your images, which is a useful feature to create the illusion of shallow depth of field. The Lasso Tool is used for adding and removing small sections of an image with a polygon. The Lasso tool can be set to "freehand" mode, which allows you to draw without a polygon. The Gradient Overlay tool allows you to apply a gradient overlay to your image. You can do this on a slide-by-slide basis or create a looping animation. The Pencil Tool allows you to simulate drawing on an illustration with a brush or pen. The Pencil tool can be used to add simple lines, dashes, and dots to your picture. The Eraser Tool is used to erase any part of an image that you want to remove. The Eraser Tool is great for erasing unwanted objects or correcting mistakes. The Watercolor Tool is useful for adding detailed, watercolor-like textures to your images. The Paint Bucket Tool is used for filling areas with a color. You can use it to apply preset colors, or you can adjust the color and opacity of the fill on a slide-byslide basis. You can also use the color picker to apply colors in a large range of colors and values. The Gradient Mesh Tool allows you to apply different color textures to different parts of an image. The Gradient Map tool allows you to apply different color and transparency values to different parts of an image. The Air Brush Tool is used to create fine paint effects for retouching your pictures. The Air Brush Tool can be used to create realistic effects such as metallic or antique effects, or you can create more abstract, expressive effects. You can also use the tool to apply matte paintings to your images. The Color Replacement tool allows you to swap out the colors in specific areas of an image with new colors. It is useful for correcting images that are too dark or too bright. The Healing Brush tool is used for

### **What's New In Adobe Photoshop 2022 (Version 23.0)?**

The 15-year-old girl was abducted in Opole district of central Poland. The image of the girl on the toilet was also published on Facebook by the police. Let's hope that her captors didn't make the mistake of showing any more of their handiwork on Facebook. Translated from Polish police have published disturbing images on their website of 15-year-old girl, who has been kidnapped in the country's central region. The teenager, who is from Opole, was abducted on September 24 by three unidentified people and forcibly taken to an unknown location. She was forced to take a shower and told to put on the underwear she was wearing, before being taken to the bus station. They took her to her hometown, where they broke into the house where her parents live. Police have released a photo of the girl on the toilet and said they are searching for "her kidnappers". The girl was wearing a bra and underwear when she was abducted. According to Daily Mail, her parents received a call just before 8 pm local time in which the kidnappers told them they had her. The police then requested people upload the images on the site just published. This is not the first time that the police use graphic images in their hunt for the kidnappers, as in July they publicly released images of a 4-year-old girl in a bid to find her father, who is thought to have been involved in the murder of a man. The father, was found by the police and taken into custody. He is accused of murdering the child's mother, who also died.Q: How to auto-close a window when its modeless form has lost focus? I have a console window that contains a form. The window is modeless and its window style is None. When the console window is focussed, I want the form to be auto-closed as soon as its modeless form loses focus. How can I do this? Thanks A: Check out this CodeProject article on catching Window.LostFocus() in a console application. You could use the same technique to catch the lost focus event for your console window. For completeness, this is how you add an event handler: public MyForm GotFocus(object sender, EventArgs e)  $\{ \dots \}$  And you can remove the event handler

# **System Requirements For Adobe Photoshop 2022 (Version 23.0):**

Minimum: OS: Windows 7, Vista, or XP, 64-bit Windows Processor: Intel Pentium 4 or equivalent Memory: 2 GB RAM Hard Disk: 2 GB of free space DirectX: Version 9.0 Screenshots: My profile: My friends list: First off, we just want to say that we are very happy with the job you have done with the skill simulator - the initial release went incredibly well,

Related links:

[https://earthoceanandairtravel.com/2022/07/04/adobe-photoshop-cc-hack-keygen-full-version](https://earthoceanandairtravel.com/2022/07/04/adobe-photoshop-cc-hack-keygen-full-version-download-win-mac/)[download-win-mac/](https://earthoceanandairtravel.com/2022/07/04/adobe-photoshop-cc-hack-keygen-full-version-download-win-mac/) <https://getfluencyonline.com/wp-content/uploads/2022/07/samxan.pdf> <https://earthoceanandairtravel.com/2022/07/04/photoshop-cc-crack-keygen-3264bit/> <https://www.cakeresume.com/portfolios/adobe-photoshop-2021-version-22-4-1-free-eab517> [https://selam.et/upload/files/2022/07/HQfr3fms2FU31XYBjdYG\\_05\\_5ff3a7b2e0cad57b61c280a07e7c2](https://selam.et/upload/files/2022/07/HQfr3fms2FU31XYBjdYG_05_5ff3a7b2e0cad57b61c280a07e7c210e_file.pdf) [10e\\_file.pdf](https://selam.et/upload/files/2022/07/HQfr3fms2FU31XYBjdYG_05_5ff3a7b2e0cad57b61c280a07e7c210e_file.pdf) <https://diariosinfiltro.com/advert/adobe-photoshop-product-key-free/> <http://rackingpro.com/?p=28316> [https://shanajames.com/2022/07/05/photoshop-cc-2019-version-20-serial-number-activation-key-free](https://shanajames.com/2022/07/05/photoshop-cc-2019-version-20-serial-number-activation-key-free-download/)[download/](https://shanajames.com/2022/07/05/photoshop-cc-2019-version-20-serial-number-activation-key-free-download/) <https://prestigemarketingpartners.com/wp-content/uploads/2022/07/vjerflab.pdf> [https://www.almawomenboutique.com/photoshop-2022-version-23-0-torrent-activation-code-mac](https://www.almawomenboutique.com/photoshop-2022-version-23-0-torrent-activation-code-mac-win/)[win/](https://www.almawomenboutique.com/photoshop-2022-version-23-0-torrent-activation-code-mac-win/) <https://thoitranghalo.com/2022/07/05/adobe-photoshop-2022-version-23-0-for-pc-latest/> <https://trello.com/c/295ooIiU/126-adobe-photoshop-2021-version-225-serial-key-latest> <https://gembeltraveller.com/adobe-photoshop-cs5-crack-full-version-free/> <https://www.drjengineering.org/system/files/webform/contact/bartweth826.pdf> <https://oag.uz/en/photoshop-2021-keygenerator-for-pc/> [https://socialtak.net/upload/files/2022/07/SzfMNuqr8mCtC1Vqzjgg\\_05\\_41c5b8dcb60ea980bae3f5586](https://socialtak.net/upload/files/2022/07/SzfMNuqr8mCtC1Vqzjgg_05_41c5b8dcb60ea980bae3f55864cc64a4_file.pdf) [4cc64a4\\_file.pdf](https://socialtak.net/upload/files/2022/07/SzfMNuqr8mCtC1Vqzjgg_05_41c5b8dcb60ea980bae3f55864cc64a4_file.pdf) [https://www.photo-mounts.co.uk/advert/photoshop-2021-version-22-1-0-universal-keygen-license](https://www.photo-mounts.co.uk/advert/photoshop-2021-version-22-1-0-universal-keygen-license-keygen-free-win-mac/)[keygen-free-win-mac/](https://www.photo-mounts.co.uk/advert/photoshop-2021-version-22-1-0-universal-keygen-license-keygen-free-win-mac/) [https://evolvagenow.com/upload/files/2022/07/RM4pdjCgrVRwxB7BnSA5\\_05\\_f1b0c615970692b394cb](https://evolvagenow.com/upload/files/2022/07/RM4pdjCgrVRwxB7BnSA5_05_f1b0c615970692b394cbcdb723095839_file.pdf) [cdb723095839\\_file.pdf](https://evolvagenow.com/upload/files/2022/07/RM4pdjCgrVRwxB7BnSA5_05_f1b0c615970692b394cbcdb723095839_file.pdf) <https://horley.life/wp-content/uploads/2022/07/criskaid-1.pdf> [http://www.ganfornina-batiment.com/2022/07/05/photoshop-2021-version-22-2-keygen-crack-setup](http://www.ganfornina-batiment.com/2022/07/05/photoshop-2021-version-22-2-keygen-crack-setup-with-license-code-download-latest/)[with-license-code-download-latest/](http://www.ganfornina-batiment.com/2022/07/05/photoshop-2021-version-22-2-keygen-crack-setup-with-license-code-download-latest/) <http://escortguate.com/?p=44336> [https://dbspecialtyservices.org/wp-content/uploads/2022/07/Photoshop\\_2022\\_Version\\_230.pdf](https://dbspecialtyservices.org/wp-content/uploads/2022/07/Photoshop_2022_Version_230.pdf) [https://www.footandmatch.com/wp](https://www.footandmatch.com/wp-content/uploads/2022/07/Adobe_Photoshop_CC_2015_Version_16_Hacked__PCWindows_Updated.pdf)[content/uploads/2022/07/Adobe\\_Photoshop\\_CC\\_2015\\_Version\\_16\\_Hacked\\_\\_PCWindows\\_Updated.pdf](https://www.footandmatch.com/wp-content/uploads/2022/07/Adobe_Photoshop_CC_2015_Version_16_Hacked__PCWindows_Updated.pdf) [https://discoverlosgatos.com/adobe-photoshop-2021-version-22-4-crack-file-only-with-registration](https://discoverlosgatos.com/adobe-photoshop-2021-version-22-4-crack-file-only-with-registration-code-free-x64/)[code-free-x64/](https://discoverlosgatos.com/adobe-photoshop-2021-version-22-4-crack-file-only-with-registration-code-free-x64/) [https://www.tana-bana.com/sites/default/files/webform/Adobe-Photoshop-2022-Version-230\\_0.pdf](https://www.tana-bana.com/sites/default/files/webform/Adobe-Photoshop-2022-Version-230_0.pdf) <https://goto.business/free-classified-ads/advert/freelance-job/> <https://ilsignoredicampagna.it/photoshop-2021-version-22-0-0-3264bit/> [http://www.barberlife.com/upload/files/2022/07/Fbl47EL8F74IGJw5oulj\\_05\\_5ff3a7b2e0cad57b61c280](http://www.barberlife.com/upload/files/2022/07/Fbl47EL8F74IGJw5oulj_05_5ff3a7b2e0cad57b61c280a07e7c210e_file.pdf) [a07e7c210e\\_file.pdf](http://www.barberlife.com/upload/files/2022/07/Fbl47EL8F74IGJw5oulj_05_5ff3a7b2e0cad57b61c280a07e7c210e_file.pdf) [https://www.miesenbach.com/wp-content/uploads/2022/07/Photoshop\\_2021.pdf](https://www.miesenbach.com/wp-content/uploads/2022/07/Photoshop_2021.pdf) [https://pra-namorar.paineldemonstrativo.com.br/upload/files/2022/07/r6eCVjKmA499IgxMOrZw\\_05\\_5](https://pra-namorar.paineldemonstrativo.com.br/upload/files/2022/07/r6eCVjKmA499IgxMOrZw_05_5ff3a7b2e0cad57b61c280a07e7c210e_file.pdf) [ff3a7b2e0cad57b61c280a07e7c210e\\_file.pdf](https://pra-namorar.paineldemonstrativo.com.br/upload/files/2022/07/r6eCVjKmA499IgxMOrZw_05_5ff3a7b2e0cad57b61c280a07e7c210e_file.pdf)